МИНИСТЕРСТВО ОБРАЗОВАНИЯ И НАУКИ ДОНЕЦКОЙ НАРОДНОЙ РЕСПУБЛИКИ ГОСУДАРСТВЕННОЕ ОБРАЗОВАТЕЛЬНОЕ УЧРЕЖДЕНИЕ ВЫСШЕГО ПРОФЕССИОНАЛЬНОГО ОБРАЗОВАНИЯ «ДОНЕЦКИЙ НАЦИОНАЛЬНЫЙ УНИВЕРСИТЕТ» Физико-технический факультет

#### УТВЕРЖДЕНО:

на заседании Ученого совета физико-технического факультета протокол №6 от 19.02.2021 г. председатель совета А.Ю. Собко

#### **ПРОГРАММА**

профильного экзамена для абитуриентов, поступающих на обучение по образовательной программе

#### МАГИСТРАТУРЫ

на направление подготовки

03.04.02 Физика (Магистерская программа: Компьютерная физика)

Донецк, 2021

# **Содержание программы**

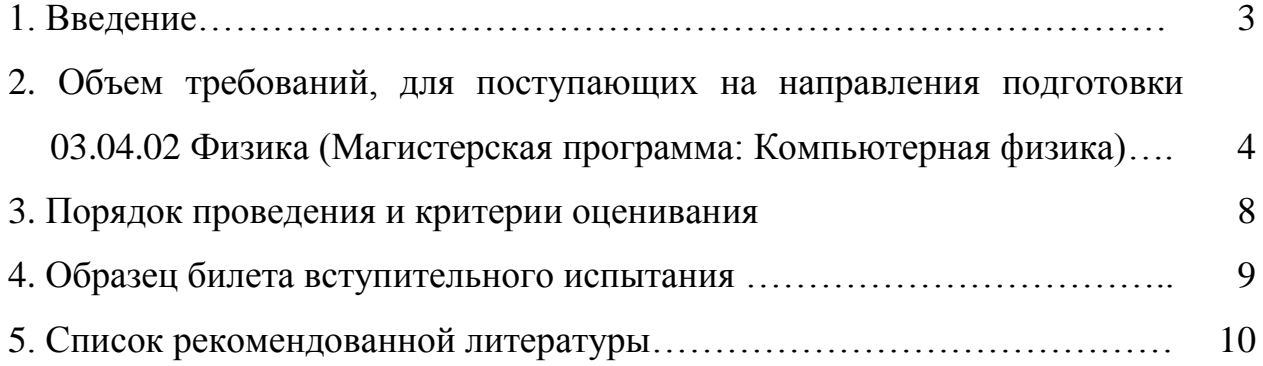

#### **1. Введение**

**Целью** вступительного испытания в магистратуру по направлению подготовки 03.04.02 Физика (Магистерская программа: Компьютерная физика) является проверка теоретической и практической подготовки абитуриентов для освоения программы магистратуры, а также для прохождения конкурса.

**Требования к уровню подготовки абитуриентов.** Для успешного освоения образовательной программы магистратуры абитуриенты должны иметь квалификацию бакалавр по направлением подготовки 03.03.02 Физика, 03.03.03 Радиофизика, или 16.03.01 Техническая физика, решать теоретические и практические задания в рамках программы бакалавриата.

**Характеристика содержания программы.** Программа вступительного испытания основывается на разделах курсов: «Пакеты прикладных программ», «Методика решения задач по физике» и «Методика преподавания информатики», знания и навыки в области которых, позволяют успешно выполнить задания на вступительном испытании.

В программе используется материал теоретического и прикладного характера с практическими заданиями.

Порядок проведения вступительного испытания определяется Положением о приемной комиссии ГОУ ВПО «Донецкий национальный университет».

## **2. Объем требований, для поступающих на направления подготовки 03.04.02 Физика (Магистерская программа: Компьютерная физика)**

Для обучения по образовательной программе магистратуры по направлению подготовки 03.04.02 Физика (Магистерская программа: Компьютерная физика) принимаются абитуриенты, имеющие уровень высшего образования бакалавр по направлениям подготовки 03.03.02 Физика, 03.03.03 Радиофизика, или 16.03.01 Техническая физика.

Испытание проводится в форме письменного экзамена. Билет содержит 25 тестовых заданий закрытого типа, подготовленных в соответствии с программой вступительного испытания в магистратуру. Продолжительность письменного экзамена – два академических часа (90 минут). Отсчет времени начинается после заполнения титульного листа ответов. При выполнении заданий абитуриентам запрещается пользоваться учебниками и средствами связи. Разрешается использовать непрограммируемые калькуляторы.

В каждом билете сочетается материал теоретического и прикладного характера с задачами, призванными выявить умение абитуриента использовать категориальный аппарат, методы данного направления подготовки, а также осуществлять соответствующие расчеты. То есть в содержании билета отражены аналитическая, организационная, информационная и контрольная функции по специальным курсам.

#### *Пакеты прикладных программ.*

**Windows.** Рабочий стол. Панель задач и главное меню. Настройки Windows: Экран, Клавиатура, Дата и время, Мышь, Панель задач, Главное меню, Служебные программы: Сканирование диска. Дефрагментация диска.

**Стандартные программы**. Блокнот. Графический редактор. Калькулятор.

**Текстовый редактор Word.** Меню Word. Панели инструментов и их настройки. Выбор и форматирование шрифтов, ввода специальных символов. Стили: создание, изменение, удаление, применение. Списки. Создание и редактирование формул. Создание графических объектов. Панель инструментов Рисование. Вставка объектов из других приложений. Создание и редактирование таблиц. Диаграммы: создание, редактирование, настройка внешнего вида. Проверка орфографии. Нумерация страниц, создание колонтитулов. Разделители страниц и разделов. Набор текста в несколько колонках. Подготовка документа к печати. Параметры страницы и бумаги. Подготовка и настройка принтера.

**Математический пакет Mathcad.** Панели инструментов. Входной язык MathCad. Математические операторы, набор формул. Набор и редактирование формул. Символьные вычисления. Решение линейных и нелинейных алгебраических уравнений. Решение обыкновенных дифференциальных уравнений. Построение и редактирование графиков. Плоские графики. Пространственные графики. Векторные поля. Интерполяция и аппроксимация функций. Функции статистической обработки данных. Экспорт и импорт данных числовых и графических данных. Приемы программирования. Печать документа.

**Электронные таблицы Excel.** Создание электронных таблиц Excel. Ввод текста и формул, редактирование и просмотр данных. Форматирования данных. Сортировка и обработка списка. Составление формул. Вычисления в ячейках, работа с диапазонами данных. Построение диаграмм и графиков. Редактирования диаграмм. Составление отчета. Печать рабочих листов и диаграмм.

**Базы данных Access.** Основные понятия баз данных. Поля и типы базы данных. Таблицы, запросы, отчеты, страницы. Разработка структуры базы данных. Создание таблиц. Создание связей между таблицами. Построение запросов. Запрос с параметром, итоговый запрос. Работа с формами. Автоформы. Создание форм. Печать отчетов.

**Презентация Power Point.** Панели инструментов и их настройки. Конструктор слайдов. Дизайн слайда. Показ слайдов.

**Графический редактор PhotoShop.** Панель инструментов, панель свойств. Работа с графикой. Кадрирования. Редактирования изображений. Яркость, контрастность, уровни, цвет. Набор и форматирование текста. Работа с цифровой фотографией.

**Электронный переводчик Promt.** Главное меню. Перевод. Подключение дополнительных словарей. Создание словарной статьи. Настройки, связь с другими приложениями.

**Сканирование изображений Fine Reader.** Настройки сканера. Пакетная обработка изображений. Редактирования изображений. Распознавание текста. Сохранение изображений и текста

**Обработка информации Adobe Acrobat.** Преобразование документов в pdf формат. Добавление и удаление страниц. Просмотр и Печать документов. Извлечения информации из pdf файлов.

### *Методика решения задач по физике.*

Физические задачи как средство обучения и воспитания учащихся, их место в учебном процессе. Виды задач по физике. Методы и способы их решения. Межпредметные связи физики и математики в системе решения задач. Приближенные вычисления. Алгоритмические приемы в процессе решения физических задач. Методика решения задач по кинематике (алгоритм). Методика решения задач с использованием законов Ньютона (алгоритм). Методика решения задач статики (алгоритм). Методика решения задач с использованием закона сохранения импульса (алгоритм). Методика решения задач по нахождению работы, мощности, энергии, и задач с использованием закона сохранения механической энергии (алгоритм). Методика решения задач на движение тела по окружности (алгоритм). Методика решения задач на механические колебания и волны (алгоритм). Методика решения задач по гидро- и аэродинамики. Методика решения задач на МКТ и газовые законы (алгоритм). Методика решения задач по теме "Свойства паров, жидкости, твердых тел." Методика решения задач по термодинамике (алгоритм). Методика решения задач по электростатике. (Алгоритм). Методика решения задач на законы постоянного тока (алгоритм). Методика решения задач по теме "Магнитное поле и электромагнитная индукция" (алгоритм). Методика решения задач на электромагнитные колебания и волны. Методика решения задач по геометрической оптике. Методика решения задач по волновой оптике. Методика решения задач по квантовой оптике. Методика решения

задач по специальной теории относительности. Методика решения задач по теме "Атом и атомное ядро»

### *Методика преподавания информатики*

### *Общие вопросы методики преподавания информатики и ИКТ*

1. Предмет информатики в школе. Информатика как наука и как учебный предмет. История введения предмета информатика в отечественной школе. Цели и задачи школьного курса информатики. 2. Методы и организационные формы обучения информатике в школе. Методы обучения информатике 3. Организационные формы обучения информатике. Типы уроков по информатике Подготовка учителя к уроку 4. Методы контроля результатов обучения. Оценки и отметки в обучении 5. Средства обучения информатике. Система средств обучения информатике. Компьютеры и компьютерные классы. Кабинет вычислительной техники и организация его работы. 6. Методика проведения внеклассной работы по информатике.

#### *Методика преподавания базового курса информатики и ИКТ*

1. Общие подходы к введению понятия информации. Энтропийный подход к понятию информации. Разные формы адекватности информации (синтаксическая, семантическая, прагматическая). 2. Компьютерный подход к измерению информации. Семантический (содержательный) подход к измерению. Кибернетический (алфавитный) подход к измерению информации. 3. Методика изучения основных информационных процессов. Хранение информации. Процесс обработки информации. Процесс передачи информации. 4. Представление числовой, символьной и графической информации в компьютере. 5. Представление звуковой информации в компьютере. 6. Понятие информационной системы. Этапы развития информационных систем. Процессы в информационной системе. Структура и классификация информационных систем. 7. Понятие информационной технологии. Виды информационных технологий. 8. Понятие об архитектуре компьютера. Методика изучения архитектуры ЭВМ фон Неймана. Использование при обучении учебного компьютера. 9. Общая схема устройства ЭВМ. Архитектура персонального компьютера. Принцип открытой архитектуры. 10. Характеристика основных устройств ПК. Элементы конструкции ПК. Внешние устройства персонального компьютера. 11. История развития вычислительной техники. Поколение электронных вычислительных машин (ЭВМ). 12. Виды современных компьютеров и их применение. 13. Информационно-логические основы построение компьютеров. Логические элементы. Синтез логических схем. 14. Компьютерные сети и коммуникации. Назначение и классификация компьютерных сетей. Типы сетей. Топология сетей. 15. Глобальные сети. Организация глобальных сетей. Интернет. Службы Интернета. Варианты доступа к Интернету.

### *Алгоритмизация*

1. Содержание обучения по линии алгоритмизации. Методические подходы к изучению алгоритмизации. Методика введения понятия алгоритма. Методика обучения алгоритмизации на учебных исполнителях. 2. Понятие и свойства алгоритма. Способы записи алгоритмов. 3. Понятие величины в информатике и ее основные характеристики. Типы данных в компьютере и порядок их изучения в информатике. 4. Общая структура алгоритма на алгоритмическом языке. Простые и составные команды. Понятие структурного программирования. 5. Способы обмена информацией

между поручителем и исполнителем алгоритма в алгоритмическом языке. Аргументы и результаты. Команды ввода-вывода. Диалоговые алгоритмы. 6. Графические возможности алгоритмического языка. 7. Составные команды. Команда ветвления. Составные условия. Команда выбора. 8. Команды повторения. Циклы «повтор», «пока». Цикл с параметром «для». 9. Понятие литерной величины. Допустимые операции для работы с литерными величинами в алгоритмическом языке.

### Программирование в среде Delphi

2. Методика обучения языкам программирования. Парадигмы программирования. Методические рекомендации по изучению языков программирования. Методические рекомендации по изучению систем программирования. 3. Язык программирования Object Pascal. Простые типы данных. Объявление меток, констант. Объявление переменных. Основные типы переменных в Delphi. 4. Программирование линейных вычислительных процессов. Выражения. Арифметические операции. Стандартные арифметические процедуры и функции. Дополнительные полезные процедуры и функции. 5. Программирование разветвленных вычислительных процессов. Оператор безусловного перехода (GoTo). Составной оператор (Begin...End). Операторы условного перехода (If, Case). 6. Программирование циклических вычислительных процессов. Оператор цикла с параметром (For). Оператор цикла с предпосылкой (While). Оператор цикла с постусловием (Repeat). 7. Процедуры и функции. Описание процедур, оператор процедуры (Procedure). Описание функции, операнд функции (Function). Параметры процедур и функций. 8. Представление рисунков в Delphi. Компоненты для работы с графикой в Delphi. Компонент TCanvas.

### Компьютерное моделирование

1. Методика обучения информационному моделированию и алгоритмизации. Содержание образования по линии информационного моделирования. Методические подходы к введению представлений об информационных моделях и моделировании. 2. Моделирование и формализация. Понятие модели и моделирование. Типы моделей. Информационная модель. 3. Этапы решения задач на компьютере. Погрешности моделей и их оценка.

#### **3. Порядок проведения и критерии оценивания**

Испытание проводится в форме письменного тестирования. Билет содержит 25 тестовых заданий закрытого типа, подготовленных в соответствии с программой вступительного испытания в магистратуру. Продолжительность письменного экзамена – два академических часа (90 минут). Отсчет времени начинается после заполнения титульного листа ответов. При выполнении заданий абитуриентам запрещается пользоваться учебниками и средствами связи. Разрешается использовать непрограммируемые калькуляторы.

За каждое правильно выполненное задание начисляется **2** балла.

За каждое правильно выполненное задание начисляется **5** баллов. Следовательно, максимальное количество баллов, полученных на вступительном испытании, составляет **100** баллов.

Соответственно, по ниже приведенной схеме осуществляется перевод баллов в пятибалльную систему:

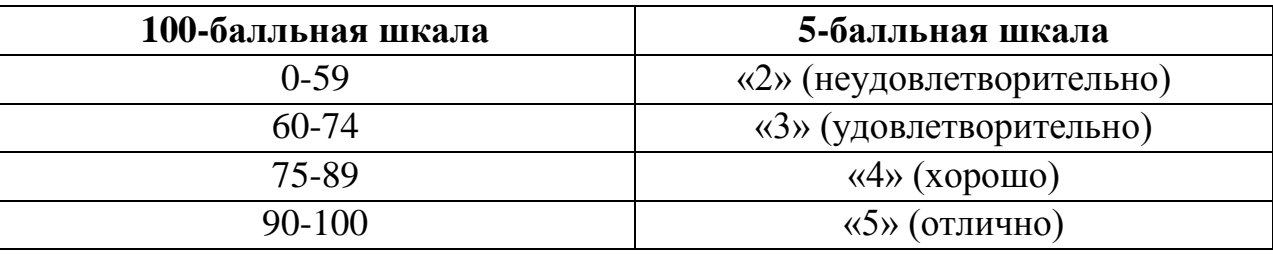

Критерии утверждены ученым советом физико-технического факультета, протокол № 6 от 19.02.2021 года.

Все ответы на тестовые задания должны вноситься в лист ответов письменной работы путем вписывания необходимого ответа. Он заполняется ручкой синего или черного цвета. Обязательно фиксируется номер варианта на листе письменной работы. Никакие лишние пометки на листе письменной работы не допускаются.

### **4. Образец билета вступительного испытания**

#### **ПАКЕТ 1**

#### УТВЕРЖДЕНО

на заседании Ученого совета Физико-технического факультета протокол № 6 от 19.02.2021 г. Председатель Ученого совета \_\_\_\_\_\_\_\_\_\_\_\_\_\_\_\_\_ А.Ю. Собко

### ГОУ ВПО «Донецкий национальный университет» Физико-технический факультет

Профильный экзамен по Специальности ОП Магистратура Форма обучения Очная/заочная

Направление подготовки 03.04.02 Физика (Магистерская программа: Компьютерная физика)

#### **БИЛЕТ №1.**

Тестовые задания (50 балов)

Приведены 25 вопросов с вариантами ответов (правильный ответ необходимо отметить знаком «Х»)

Председатель приёмной комиссии С.В. Беспалова Председатель аттестационной комиссии А.Ю. Собко Год поступления 2021

### **5. Список рекомендованной литературы**

- 1. Сивухин Д. В. Общий курс физики. Издание 5-е, стереотипное. М.: Физматлит, 2006. — Т. I. Механика. — 560 с.
- 2. Сивухин Д. В. Общий курс физики. Издание 3-е, исправленное и дополненное. — М.: Наука, 1990. — Т. II. Термодинамика и молекулярная физика. — 592 с.
- 3. Сивухин Д. В. Общий курс физики. Изд. 4-е, стереотипное. М.: Физматлит; Изд-во МФТИ, 2004. — Т. III. Электричество. — 656 с.
- 4. Сивухин Д. В. Общий курс физики. Издание 3-е, стереотипное. М.: Физматлит, МФТИ, 2002. — Т. IV. Оптика. — 792 с.
- 5. Савельев И.В. Курс общей физики. Т. 1.- Механика. Молекулярная физика / И.В. Савельев. - М.: Наука, 1987. - 511 с.
- 6. Теория и методика обучения физике в школе : Общие вопросы : учеб. пособие для пед. вузов по спец. 032200-физика / ред. С. Е. Каменецкий, Н. С. Пушерева. - Москва : Академия, 2000. - 368 с.
- 7. Самойленко П.И. Теория и методика обучения физике: учебное пособие для студентов, магистрантов, аспирантов, докторантов, школьных педагогов, вузовских преподавателей / П. И. Самойленко. - Москва : Дрофа, 2010. – 332.
- 8. Кондратьев А.С., Ларченкова Л.А., Ляпцев А.В. Методы решения задач по физике. – М.: ФИЗМАТЛИТ, 2012. – 312 с.
- 9. Методика преподавания физики в средней школе. 4.1 и 4.2. /под ред. Усовой А.В. и др. М., 1990.
- 10. Ляшенко О.И. Формирование физических знаний у учащихся средней школы. К.: Генеза, 1996.
- 11. Соболь Б.В. Информатика: учебник / Б.В.Соболь, А.Б.Галкин, Ю.В.Панов и др.- Ростов: Феникс, 2007. – 446 с.
- 12. Информатика / А.В. Могилёв, Н.И. Пак, Е.К. Хеннер.- М.: Академия, 2000. 816 с.
- 13. Лапчик М.П. Методика преподавания информатики / М.П. Лапчик, И.Г. Семакин, Е.К. Хеннер. – М.: Академия, 2001. –624 с.
- 14. Семакин И.Г. и др. Информатика: Базовый курс: 7—9 кл.— М.: Лаборатория Базовых Знаний, 1999.
- 15. Бочкин А.И. Методика преподавания информатики / А.И. Бочкин. Мн.: Высш. шк., 1998.- 431 с.
- 16. Информатика. Базовый курс / С.В. Симонович, Г.А. Евсеев, В.И. Мураховский и др.- СПб.: Питер, 2003.- 640 с.
- 17. Ершов А. П. Основы информатики и вычислительной техники. В 2-х частях / А.П. Ершов, В.М. Монахов, А.А. Кузнецова и др. – М: Просвещение, Ч. 1. – 1985, 191 с., Ч. 2. – 1986, 143 с.
- 18. Савченко В.С. Разработка алгоритмов: от простого к сложному / В.С. Савченко.- Донецк: ДОИПО, 1996.- 320 с.
- 19. Макарова Н.В. Информатика. Задачник по моделированию / Н.В. Макарова. СПб.: БХВ-Петербург, 2001.- 256 с.
- 20. Коломенская В.В. Методические рекомендации по изучению основ алгоритмизации (для студентов специальности «физика» и учителей

информатики общеобразовательных школ) / Коломенская В.В. – Донецк: ДонНУ, 2004. – 48 с.

- 21. Фигурнов В. Э. IBM PC для пользователя. Изд. 7-е, перераб, и доп. М.: ИНФРА - М, 1997. - 480 с.
- 22. Microsoft Office 2000: справочник / Колесников Ю. СПб: 2003.
- 23. Стоцкий Ю., Васильев А., Телина И. Office 2007. Изучаем самостоятельно. СПб: Питер, 2007. - с. 528.
- 24. Борланд Р. Эффективная работа с Word 97 / Пер. с англ. СПб: Питер, 1998. 960 с.
- 25. Дьяконов В. П. Справочник по MathCAD 2000. М.: СК Пресс, 2001.- 345с.
- 26. Информатика: Базовый курс / С.В. Симонович и др. СПб.: Питер. 2004. 640 с.
- 27. Виллетт Э., Камминге С. Office XP. Библия пользователя.: Пер. с англ. М.: Издательский дом «Вильямс», 2012.- 848 с.